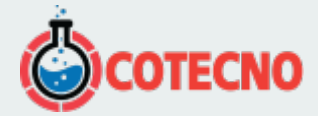

## **DETECTOR DE DEFECTOS ULTRASONICOS PROCEQ**

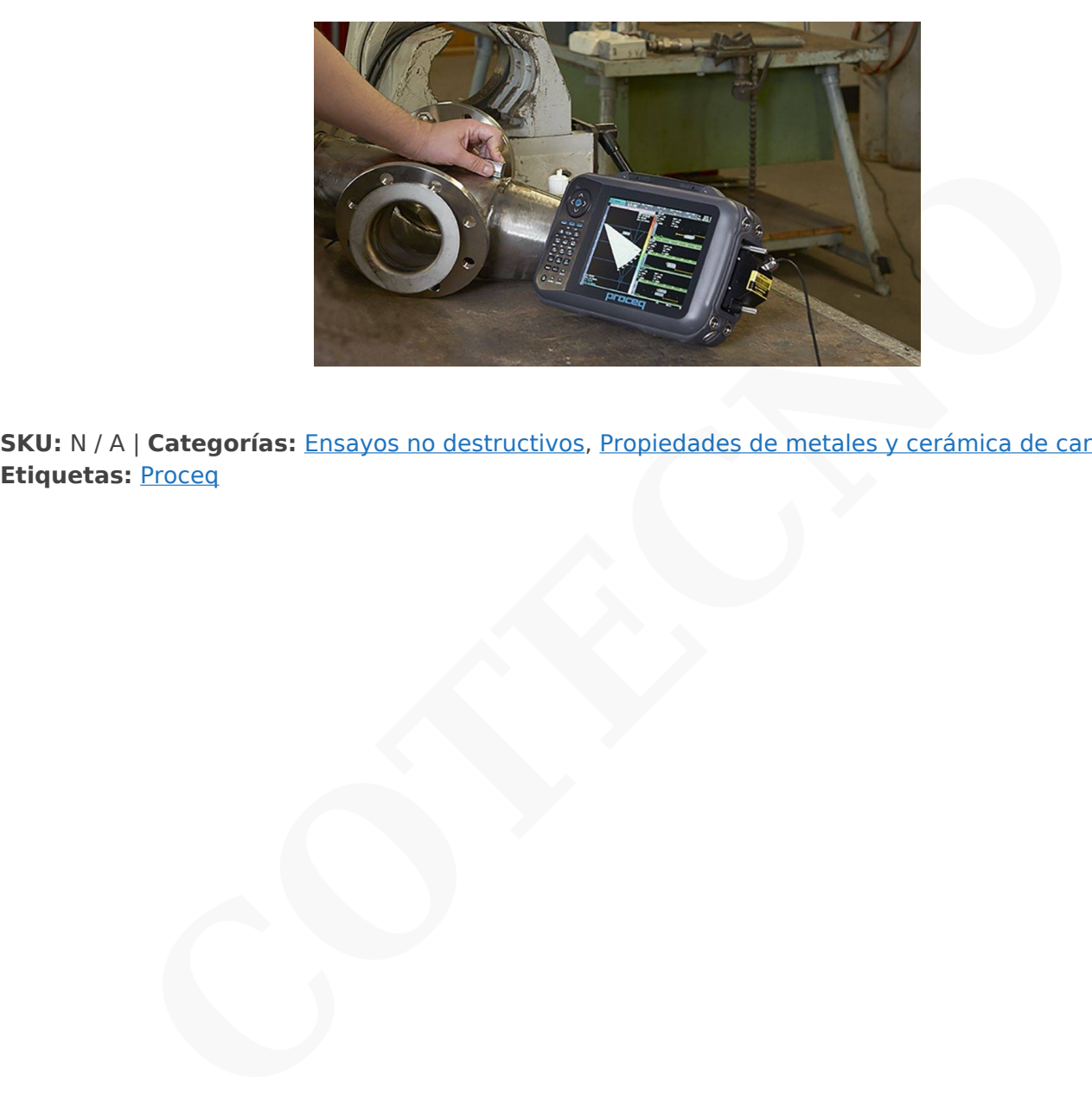

**SKU:** N / A | **Categorías:** Ensayos no destructivos, Propiedades de metales y cerámica de carbono |

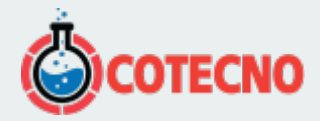

## **DESCRIPCIÓN DEL PRODUCTO**

[vc\_row type="in\_container" full\_screen\_row\_position="middle" scene\_position="center" text\_color="dark" text\_align="left" overlay\_strength="0.3"][vc\_column column\_padding="no-extra-padding" column\_padding\_position="all" background\_color\_opacity="1" background\_hover\_color\_opacity="1" column\_shadow="none" el\_class="blue" width="1/1" tablet text alignment="default" phone text alignment="default" column border width="none" column\_border\_style="solid"][vc\_column\_text]

## **DETECTORES DE DEFECTOS Y MEDIDORES DE ESPESOR ULTRASÓNICOS**

## **Para medir el espesor, determinar las propiedades del material y detectar defectos en muchos materiales, incluyendo piezas forjadas, compuestos, plásticos y piezas soldadas**

Inspecciones incorrectas o no realizadas ponen en peligro la integridad de sus componentes. Los avanzados detectores de defectos y medidores de espesor ultrasónicos de Proceq proporcionan soluciones intuitivas de medición para asegurar la integridad de las piezas. El detector de defectos Proceq Flaw Detector 100 es un versátil instrumento de inspección ultrasónica de alta tecnología. El modelo UT básico se puede actualizar al modelo de técnica de la difracción del tiempo de vuelo (TOFD) y de antenas en fase (Phased Array, PA) en cualquier momento y en cualquier lugar, también en el emplazamiento. El Zonotip, con su caja a prueba de choques y el rápido procesador entrega fiables mediciones de espesor de materiales, incluyendo metales ferrosos y no ferrosos, polímeros, compuestos, cristal, cerámicas y resinas epoxídicas.[/vc\_column\_text][/vc\_column][/vc\_row][vc\_row type="in\_container" full\_screen\_row\_position="middle" scene\_position="center" text\_color="dark" text\_align="left" overlay\_strength="0.3"][vc\_column column padding="noextra-padding" column\_padding\_position="all" background\_color\_opacity="1" background\_hover\_color\_opacity="1" column\_shadow="none" width="1/1" tablet\_text\_alignment="default" phone\_text\_alignment="default" column\_border\_width="none" column\_border\_style="solid"][toggles style="default"][toggle color="Default" title="Modelos"][vc\_table vc\_table\_theme="classic\_pink" allow\_html="1"],Proceq%20Flaw%20Detector%20100%20UT,Proceq%20Flaw%20Detector%20100%20TOFD,Proceq%20Fla nnent="default" phone\_text\_alignment="default" column\_border\_width="none"<br>style="solid"](vc\_column\_text]<br>**ES DE DEFECTOS Y MEDIDORES DE ESPESOR ULTRASÓNICOS**<br> **CONSES DE DEFECTOS Y MEDIDORES DE ESPESOR ULTRASÓNICOS**<br> **CONS** 

w%20Detector%20100%20PA%2016%3A16,Proceq%20Flaw%20Detector%20100%20PA%2016%3A64,Zonotip(%2B)|Descri pci%C3%B3n,El%20Proceq%20Flaw%20Detector%20100%20dispone%20de%20una%20gran%20pantalla%20para%20visua lizar%20los%20escaneados%20A%20de%20los%20dos%20canales%20en%20el%20mismo%20instrumento.%20El%20uso %20es%20simple%20y%20eficaz%20debido%20a%20los%20asistentes%20y%20un%20archivo%20de%20ayuda%20activa .%20Planes%20de%20escaneado%203D%20ofrecen%20asistencia%20al%20crear%20procedimientos%20de%20inspecci% C3%B3n%20y%20al%20analizar%20los%20resultados.,La%20actualizaci%C3%B3n%20al%20Proceq%20Flaw%20Detector% 20100%20TOFD%20habilitar%C3%A1%20la%20aplicaci%C3%B3n%20ToFD%20para%20entregar%20el%20m%C3%A1ximo %20rendimiento.%20Dos%20canales%20hacen%20posible%20la%20inspecci%C3%B3n%20de%20piezas%20gruesas%20e n%20una%20sola%20pasada.%20Se%20pueden%20usar%20sondas%20de%20alta%20frecuencia%20para%20obtener%20 tama%C3%B1os%20precisos%20de%20los%20defectos.,La%20actualizaci%C3%B3n%20al%20Proceq%20Flaw%20Detector %20100%20PA%2016%3A16%20har%C3%A1%20posible%20un%20amplio%20abanico%20de%20aplicaciones%2C%20las %20cuales%20se%20podr%C3%A1n%20instalar%2C%20ejecutar%20y%20analizar%20usando%20las%20gu%C3%ADas%2 0de%20usuario%20y%20los%20asistentes%20incorporados.%20Para%20aquellos%20usuarios%20que%20desean%20ente rarse%20de%20las%20capacidades%20de%20antenas%20en%20fase%2C%20o%20visualizar%20un%20escaneado%20sec torial.,La%20actualizaci%C3%B3n%20al%20Proceq%20Flaw%20Detector%20100%20PA%2016%3A64%20le%20permitir%C 3%A1%20una%20versatilidad%20todav%C3%ADa%20mayor%20en%20su%20instalaci%C3%B3n.%20La%20multiplexaci% C3%B3n%20adicional%20es%20beneficiosa%20para%20realizar%20escaneados%20L%20en%20el%20cartografiado%20de %20corrosi%C3%B3n%20y%20para%20la%20ejecuci%C3%B3n%20de%20ensayos%20de%20la%20integridad%20de%20gr andes%20paneles%20de%20compuestos.,El%20Zonotip%20se%20usa%20para%20la%20ejecuci%C3%B3n%20de%20ensa yos%20de%20espesor%20en%20una%20amplia%20gama%20de%20materiales.%20Su%20pantalla%20de%20color%20de %20alto%20contraste%20garantiza%20el%20control%20visual%20del%20proceso%20de%20inspecci%C3%B3n.%20El%20 Zonotip%2B%20incluye%20un%20transductor%20de%20un%20%C3%BAnico%20elemento%2C%20m%C3%A1s%20peque %C3%B1o%2C%20el%20cual%20es%20apropiado%20para%20la%20medici%C3%B3n%20en%20%C3%A1reas%20de%20a

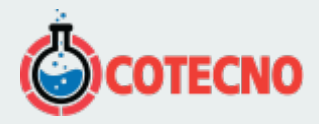

cceso%20limitado.|Sus%20ventajas,%3Cul%3E%3Cli%20id%3D%22timer%22%3E%20Simplemente%20entrar%20un%20c %C3%B3digo%20para%20actualizar%20a%20TOFD%20y%20Phased%20Array%20(PA)%20en%20cualquier%20momento% 3C%2Fli%3E%3Cli%20id%3D%22arrow%22%3EAncho%20de%20banda%20baia%20hasta%20200%20kHz%20para%20ensa yos%20en%20materiales%20atenuantes%2C%20m%C3%A1s%20una%20codificaci%C3%B3n%20de%202%20ejes%20para %20el%20registro%20de%20datos%3C%2Fli%3E%3Cli%20id%3D%22leaf%22%3ETrazabilidad%20mejorada%20con%20cre aci%C3%B3n%20autom%C3%A1tica%20de%20informes%3C%2Fli%3E%3C%2Ful%3E,%3Cul%3E%3Cli%20id%3D%22doller %22%3EPague%20s%C3%B3lo%20las%20opciones%20gue%20necesita%3C%2Fli%3E%3Cli%20id%3D%22arrow%22%3EC aracter%C3%ADsticas%20avanzadas%2C%20tal%20como%20la%20eliminaci%C3%B3n%20de%20onda%20lateral%20y%2 0el%20alisado%20de%20onda%20lateral%3C%2Fli%3E%3Cli%20id%3D%22timer%22%3EEiecute%20inspecciones%20ToF D%20de%20dos%20canales%20simult%C3%A1neamente%3C%2Fli%3E%3C%2Ful%3E,%3Cul%3E%3Cli%20id%3D%22dolle r%22%3EAlto%20nivel%20de%20rendimiento%20para%20la%20detecci%C3%B3n%20de%20defectos%20port%C3%A1til% 20convencional%2C%20con%20la%20potencia%20de%20antenas%20en%20fase%3C%2Fli%3E%3Cli%20id%3D%22arrow %22%3ELas%20capacidades%20de%20crear%20im%C3%A1genes%20de%20escaneados%20A%2C%20B%2C%20True%20 Top%20y%20End%20cubren%20muchas%20aplicaciones%3C%2Fli%3E%3Cli%20id%3D%22timer%22%3EEl%20plan%20de %20escaneado%203D%20ayuda%20a%20visualizar%20la%20cobertura%20del%20haz%20de%20antenas%20en%20fase% 20en%20el%20componente%3C%2Fli%3E%3C%2Ful%3E,%3Cul%3E%3Cli%20id%3D%22doller%22%3E%20Compatible%20 con%20cualquier%20sonda%20de%20antenas%20en%20fase%20de%2064%20elementos%3C%2Fli%3E%3Cli%20id%3D% 22arrow%22%3EConfiguraci%C3%B3n%20sencilla%20en%2030%20segundos%3C%2Fli%3E%3Cli%20id%3D%22timer%22 %3ELos%20escaneados%20C%20se%20pueden%20visualizar%20en%20amplitud%20o%20profundidad.%20Con%20escane ados%20C%20combinados%2C%20los%20datos%20se%20visualizan%20para%20todas%20las%20pasadas%20de%20insp ecci%C3%B3n%20en%20la%20misma%20vista%3C%2Fli%3E%3C%2Ful%3E.%3Cul%3E%3Cli%20id%3D%22doller%22%3E %20F%C3%A1cil%20de%20instalar%20y%20usar%3C%2Fli%3E%3Cli%20id%3D%22arrow%22%3EEl%20modo%20de%20e scaneado%20A%20permite%20un%20an%C3%A1lisis%20m%C3%A1s%20detallado%20de%20la%20lectura%20(s%C3%B3l o%20Zonotip%2B)%3C%2Fli%3E%3Cli%20id%3D%22timer%22%3ERobusta%20caja%20para%20condiciones%20meteorol %C3%B3gicas%20dif%C3%ADciles%20(resistente%20a%20heladas%20y%20al%20calor)%3C%2Fli%3E%3C%2Ful%3E[Con figuraci%C3%B3n,2%20canales%20UT,2%20canales%20UT,16%3A16%20canales,16%3A64%20canales,1%20canal%20UT| Enchufe%20de%20transductor.LEMO%201%20v%20BNC.LEMO%201%20v%20BNC.UT%2FTOFD%3A%20LEMO%201%20v% 20BNC%20PA%3A%20I-PEX,UT%2FTOFD%3A%20LEMO%201%20y%20BNC%20PA%3A%20I-PEX,LEMO%2000|Voltaje%20de%20pulso,De%20-100%20a%20-450%20V%20(en%20incrementos%20de%2010%20V),De% 20-100%20a%20-450%20V%20(en%20incrementos%20de%2010%20V),UT%2FTOFD%3A%20De%20-100%20a%20-450%2 0V%20(en%20incrementos%20de%2010%20V)%20PA%3A%20De%20-25%20a%20-75%20V%20(en%20incrementos%20de %205%20V),UT%2FTOFD%3A%20De%20-100%20a%20-450%20V%20(en%20incrementos%20de%2010%20V)%20PA%3A% 20De%20-25%20a%20-75%20V%20(en%20incrementos%20de%205%20V),|PRF,De%201%20a%201500%20Hz,De%201%2 0a%201500%20Hz,UT%2FTOFD%3A%20De%201%20a%201500%20Hz%20PA%3A%20De%201%20a%205000%20Hz,UT%2

FTOFD%3A%20De%201%20a%201500%20Hz%20PA%3A%20De%201%20a%205000%20Hz, Rango%20de%20ganancias,10 0%20dB%20(incrementos%20de%200.1%20dB),100%20dB%20(incrementos%20de%200.1%20dB),UT%2FTOFD%3A%2010 0%20dB%20(incrementos%20de%200.1%20dB)%20PA%3A%2076%20dB%20(incrementos%20de%200.1%20dB),UT%2FTO FD%3A%20100%20dB%20(incrementos%20de%200.1%20dB)%20PA%3A%2076%20dB%20(incrementos%20de%200.1%20 dB),80%20dB%20(incrementos%20de%201%20dB)|Ancho%20de%20banda,De%20200%20kHz%20a%2022%20MHz,De%20 200%20kHz%20a%2022%20MHz,UT%2FTOFD%3A%20De%20200%20kHz%20a%2022%20MHz%20PA%3A%20De%20200% 20kHz%20a%2014%20MHz,UT%2FTOFD%3A%20De%20200%20kHz%20a%2022%20MHz%20PA%3A%20De%20200%20kHz %20a%2014%20MHz,[/vc\_table][vc\_column\_text][/vc\_column\_text][/toggle][toggle color="Default" title="Aplicaciones"][vc table vc table theme="classic pink"

allow html="1"],Proceq%20Flaw%20Detector%20100%20UT,Proceq%20Flaw%20Detector%20100%20TOFD,Proceq%20Fla w%20Detector%20100%20PA%2016%3A16,Proceq%20Flaw%20Detector%20100%20PA%2016%3A64,Zonotip(%2B)|Soldad uras%20de%20tuber%C3%ADas.%3Cspan%20class%3D%22icon-

check%22%3E%3C%2Fspan%3E,%3Cspan%20class%3D%22icon-

check%22%3E%3C%2Fspan%3E,%3Cspan%20class%3D%22icon-check%22%3E%

3C%2Fspan%3E,%3Cspan%20class%3D%22icon-check%22%3E%3C%2Fspan%3E,%3Cspan%20class%3D%22iconclose%22%3E%3C%2Fspan%3E|Inspecci%C3%B3n%20de%20componentes%20en%20general,%3Cspan%20class%3D%22ic on-check%22%3E%3C%2Fspan%3E,%3Cspan%20class%3D%22

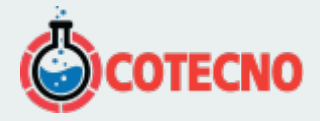

close%22%3E%3C%2Fspan%3E,%3Cspan%20class%3D%22iconcheck%22%3E%3C%2Fspan%3E,%3Cspan%20class%3D%22iconcheck%22%3E%3C%2Fspan%3E,%3Cspan%20class%3D%22iconclose%22%3E%3C%2Fspan%3E|Geometr%C3%ADas%20complejas,%3Cspan%20class%3D%22iconcheck%22%3E%3C%2Fspan%3E,%3Cspan%20class%3D%22iconclose%22%3E%3C%2Fspan%3E,%3Cspan%20class%3D%22iconcheck%22%3E%3C%2Fspan%3E,%3Cspan%20class%3D%22iconcheck%22%3E%3C%2Fspan%3E,%3Cspan%20class%3D%22iconclose%22%3E%3C%2Fspan%3E|Piezas%20forjadas%20y%20de%20fundici%C3%B3n,%3Cspan%20class%3D%22iconcheck%22%3E%3C%2Fspan%3E,%3Cspan%20class%3D%22iconclose%22%3E%3C%2Fspan%3E,%3Cspan%20class%3D%22iconcheck%22%3E%3C%2Fspan%3E,%3Cspan%20class%3D%22iconcheck%22%3E%3C%2Fspan%3E,%3Cspan%20class%3D%22iconclose%22%3E%3C%2Fspan%3E|Deslaminaci%C3%B3n%20de%20compuestos%20de%20aeronaves,%3Cspan%20class%3D %22icon-check%22%3E%3C%2Fspan%3E,%3Cspan%20class%3D%22iconclose%22%3E%3C%2Fspan%3E,%3Cspan%20class%3D%22iconcheck%22%3E%3C%2Fspan%3E,%3Cspan%20class%3D%22iconcheck%22%3E%3C%2Fspan%3E,%3Cspan%20class%3D%22iconclose%22%3E%3C%2Fspan%3E|Inspecci%C3%B3n%20de%20cartografiado%20de%20corrosi%C3%B3n,%3Cspan%20class %3D%22icon-check%22%3E%3C%2Fspan%3E,%3Cspan%20class%3D%22iconcheck%22%3E%3C%2Fspan%3E,%3Cspan%20class%3D%22iconcheck%22%3E%3C%2Fspan%3E,%3Cspan%20class%3D%22iconcheck%22%3E%3C%2Fspan%3E,%3Cspan%20class%3D%22iconclose%22%3E%3C%2Fspan%3E|Espesor%20de%20materiales,%3Cspan%20class%3D%22iconcheck%22%3E%3C%2Fspan%3E,%3Cspan%20class%3D%22iconcheck%22%3E%3C%2Fspan%3E,%3Cspan%20class%3D%22iconcheck%22%3E%3C%2Fspan%3E,%3Cspan%20class%3D%22iconcheck%22%3E%3C%2Fspan%3E,%3Cspan%20class%3D%22iconcheck%22%3E%3C%2Fspan%3E|Inspecci%C3%B3n%20debajo%20de%20revestimientos,%3Cspan%20class%3D%22iconcheck%22%3E%3C%2Fspan%3E,%3Cspan%20class%3D%22iconcheck%22%3E%3C%2Fspan%3E,%3Cspan%20class%3D%22iconcheck%22%3E%3C%2Fspan%3E,%3Cspan%20class%3D%22iconcheck%22%3E%3C%2Fspan%3E,S%C3%B3lo%20Zonotip%2B[/vc\_table][vc\_column\_text][/vc\_column\_text][/toggle][/toggles ][vc\_video link="https://www.youtube.com/watch?time\_continue=79&v=BHGnvIBlS-c"][vc\_video link="https://www.youtube.com/watch?v=z0jnoW4KUfs"][vc\_video lecte<sup>4</sup>%22%3E%3C%2Fspan%3E,%3Cspan%20class%3D%22icon-<br>close%22%3E%3C%2Fspan%3EJ%lecss%20forjada5%20y%20de%20fundic%C3%83n,%3Cspan%20class%3<br>close%22%3E%3C%2Fspan%3E,%3Cspan%20class%3D%22icon-<br>close%22%3E%3C%2Fspan%3E,%3Cs

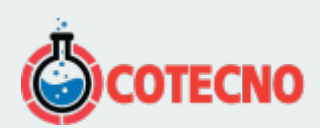